**股识吧 gupiaozhishiba.com**

**那了,怎么查询,现在银行那边有个第-股识吧**

 $\mathbf S$  $T$  ST<sup>\*</sup>

2022-09-24

 $\nu$ 

 $\frac{1}{2}$  , and  $\frac{1}{2}$  , and  $\frac{1}{2}$  , and  $\frac{1}{2}$  , and  $\frac{1}{2}$  , and  $\frac{1}{2}$  , and  $\frac{1}{2}$  , and  $\frac{1}{2}$  , and  $\frac{1}{2}$  , and  $\frac{1}{2}$  , and  $\frac{1}{2}$  , and  $\frac{1}{2}$  , and  $\frac{1}{2}$  , and  $\frac{1}{2}$  , a

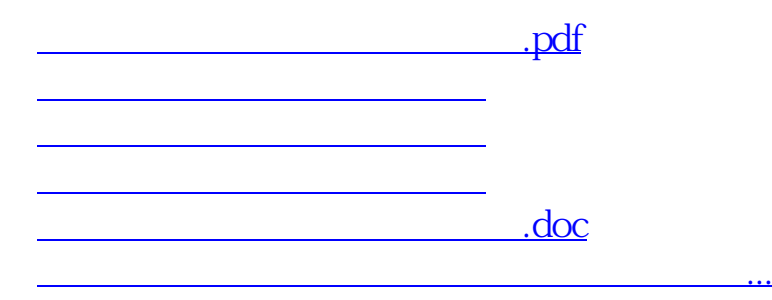

<u><https://www.gupiaozhishiba.com/author/67991625.html></u>